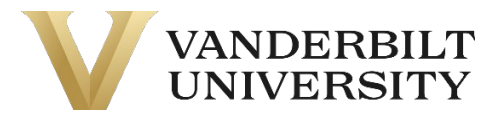

### RESEARCH FINANCE PROCEDURE

# Sponsored Awards Issued in Foreign Currency

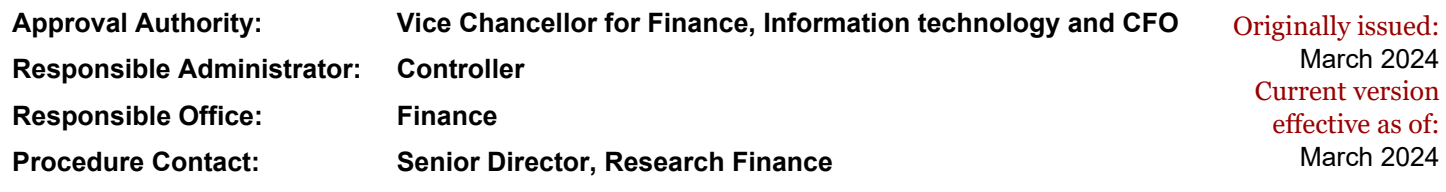

### PROCEDURE PURPOSE

This procedure sets out a process to minimize foreign exchange risk to Vanderbilt University and highlights the additional responsibilities of receiving sponsored awards from and providing subaward funding to foreign entities.

### THIS PROCEDURE APPLIES TO

The procedure document applies to Principal Investigators and administrators managing sponsored awards with foreign entities.

#### PROCEDURE

Vanderbilt University seeks to minimize its exposure to foreign exchange risk. Entering into sponsored agreements denominated in foreign currencies is strongly discouraged. Principal Investigators and Research Administrators should be aware of the associated risk when entering into these types of agreements. The leading risk is foreign exchange rates will fluctuate. Any drop in the rate may adversely affect the Principal Investigator's ability to complete the project with the funds available.

During the award negotiation, SPA will recommend favorable language for the University. Such language may include payment in U.S. Dollars, advance payment of all funds, an agreed upon exchange rate (based on the exchange rate at time of award), or an accelerated payment schedule to reduce the risk.

If favorable language cannot be negotiated, the award will be set up in the University's system with a fixed budget based on the *exchange rate at the time the award was executed*. Receipts of payment from the sponsor will be recorded at the current exchange rate at the time of receipt. This creates foreign exchange risk because the rate at time of award and receipt of payment will likely be different. If an exchange rate gain is realized, the associated department will be credited with the funds. If an exchange rate loss is realized, the exchange rate loss will be the responsibility of the department and/or school of the Principal Investigator. Further wire fees incurred as part of doing business with foreign institutions will be the responsibility of the department and/or school of the Principal Investigator.

The department and/or school will need to monitor currency fluctuations by comparing cash receipts to the budget. Oracle reports to help in departmental monitoring would be AR Invoice and Receipt by Award and [Monthly Award & Project Overview](https://ecsr.fa.us2.oraclecloud.com/analytics/saw.dll?PortalGo&Action=prompt&path=%2Fshared%2FCustom%2FProjects%2FContracts%20and%20Awards%2FAward%20-%20Project%20Financial%20Overview%20-%20Notices%20-%20FINAL) which details the invoiced and actual received (i.e. receipt) amount. The AR Aging is sent to the CBO or CBO designate monthly which contains notes on outstanding receivables including note of any foreign exchange currency discrepancies.

### DEFINITIONS

- **Exchange Rate** The relationship between the value of the U.S. dollar and the value of a unit of foreign currency at any point in time; the exchange rate is used to convert a given foreign currency amount to a U.S. dollar equivalent amount.
- **OANDA's free currency converter** —free currency converter to check the latest foreign exchange rates. When calculating the exchange rate, Departments and Subawardees must use www.oanda.com, +/- 2%, Selling Price.

### ADDITIONAL CONTACTS

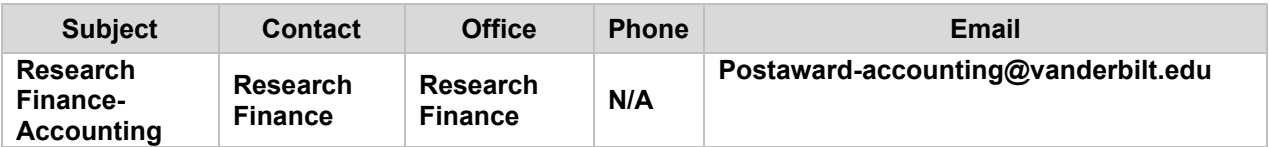

**W** Currency Converter | Foreign Exchange Rates 5 Steps  $\mathbf{Z}$ 

## **LINK TO CURRENCY CONVERTER: https://www.oanda.com/**

### **[STEP 1](https://www.oanda.com/currency-converter/en/?from=EUR&to=USD&amount=1)**

## **Select Interbank rate**

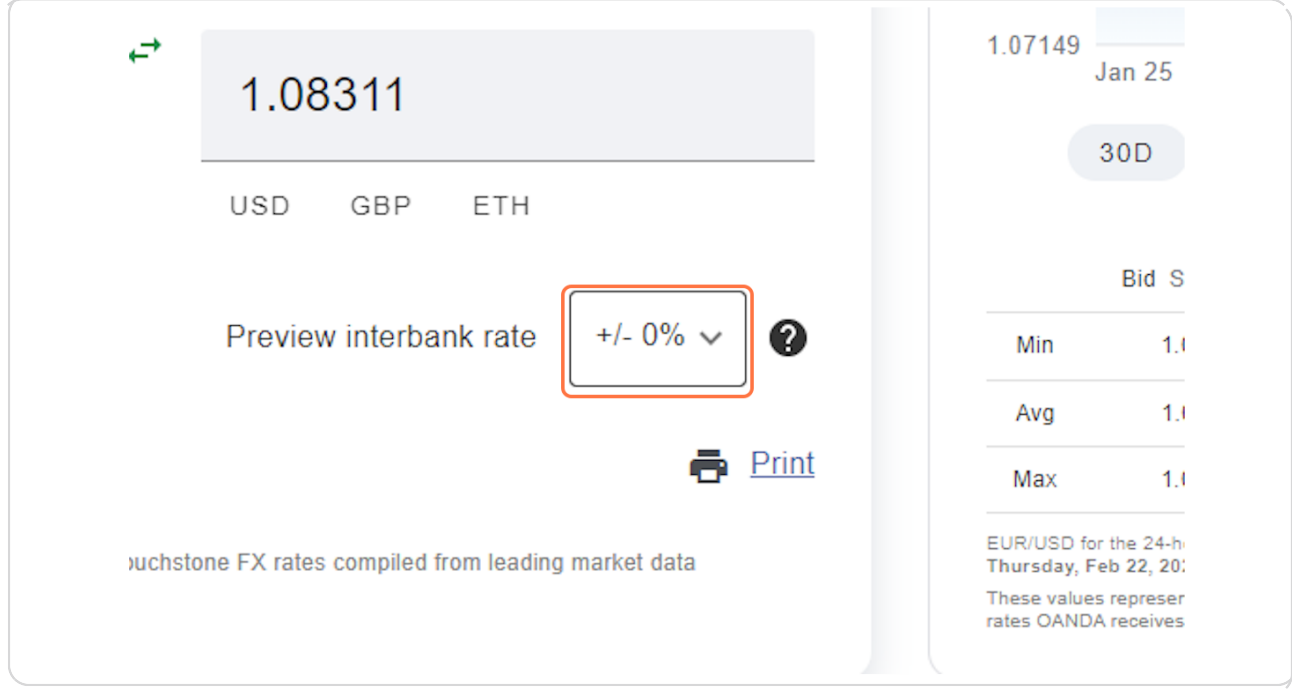

## **STEP 2**

**Click on +/- 2% (Typical ATM rate)**

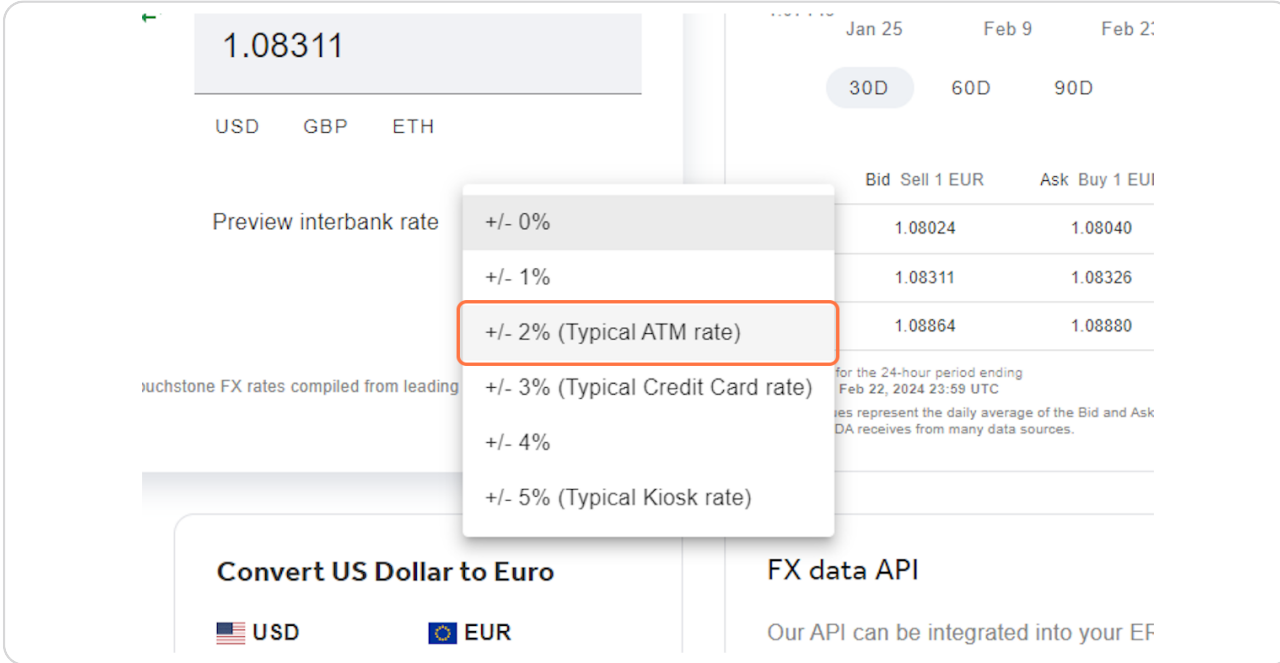

## **STEP 3**

# **Select foreign currency**

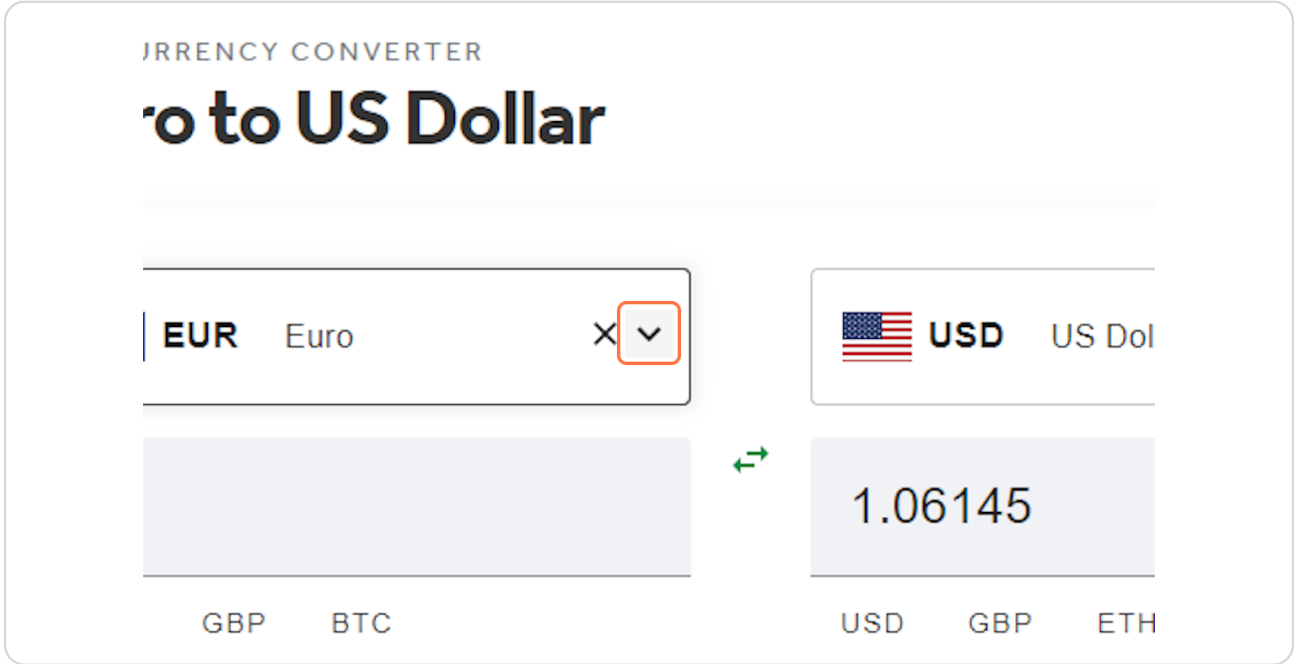

## **STEP 4**

## **[Input foreign currency amount to obtain USD dollar amount](https://www.oanda.com/currency-converter/en/?from=GBP&to=USD&amount=1)**

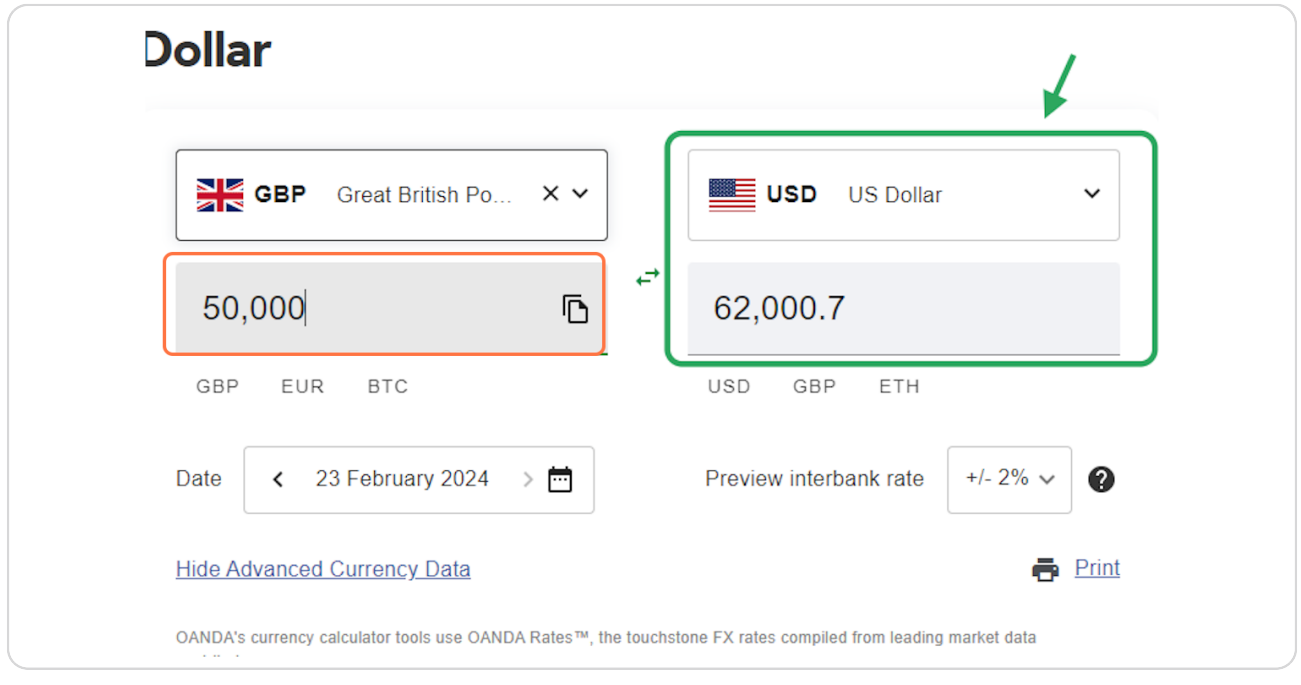

### **STEP 5**

# **Click on printPrint and save in VERA or with award files**

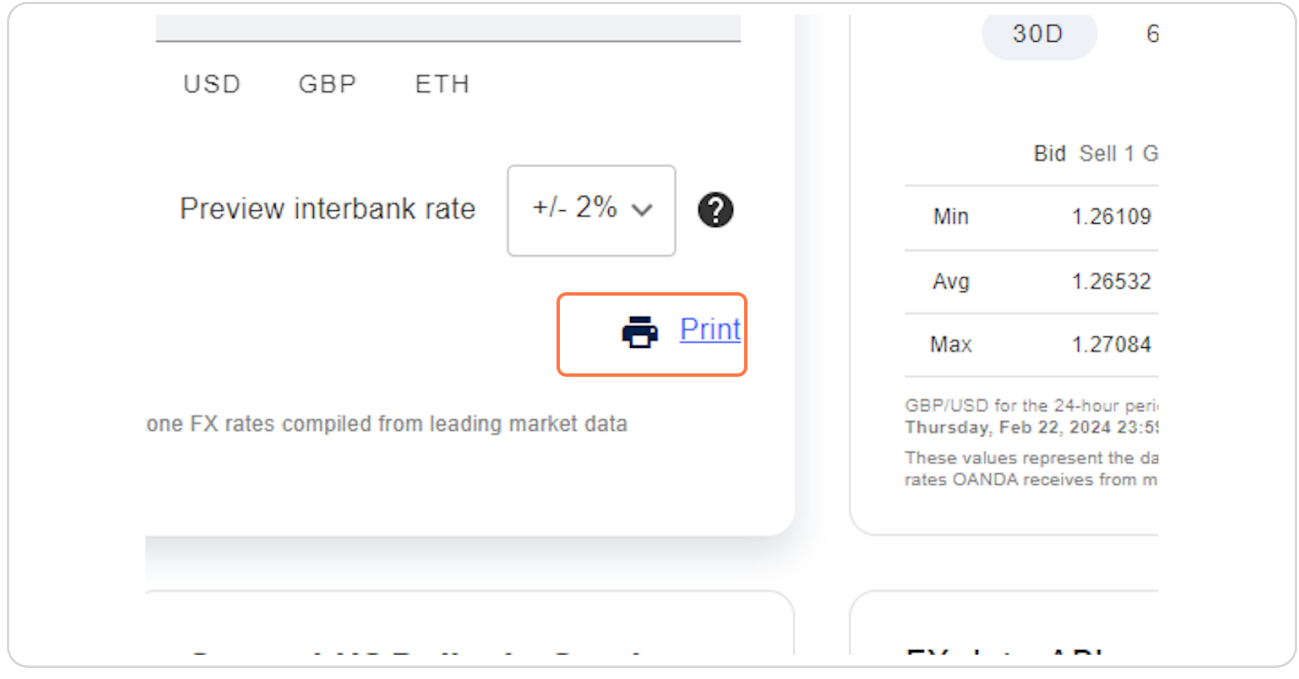